Advanced Object-Oriented Design

# **About state Design Pattern**

S.Ducasse, L. Fabresse, G. Polito, and P. Tesone

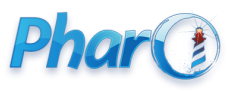

<http://www.pharo.org>

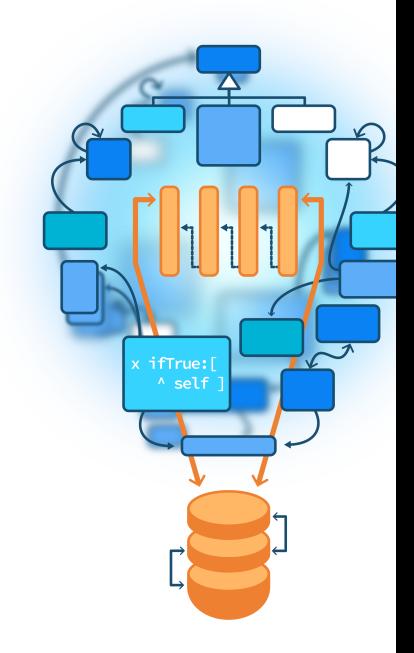

#### **Goals**

- Motivating Example
- Representing Different States as Objects
- Operations and State Transitions are Encapsulated by each state
- Handling Instance State

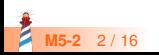

## **Analysing a case**

- Imagine an automatic coffee machine.
- It has different states:
	- Waiting for Order
	- Waiting for Payment
	- Making Coffee
	- Coffee Ready

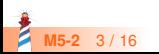

#### **Our States**

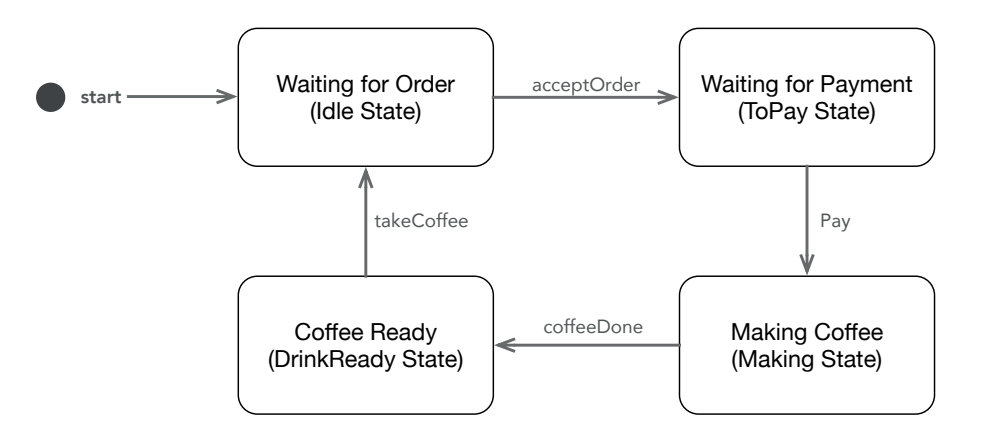

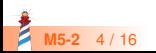

#### **Our Operations**

CoffeeMachine >> acceptOrder: anOrder  $C$ offeeMachine >> howMuchIsIt CoffeeMachine >> pay: someMoney CoffeeMachine >> coffeeDone  $Coffee$ Machine >> take $Coffee$ 

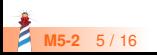

### **Our Operations**

- The available operations depend on the current state
- We need to add a lot of conditional code

```
CoffeeMachine >> acceptOrder: anOrder
"Checking state every time..."
machineState = #idle ifFalse: [ self error: 'Machine working...'].
"Changing state in each operation"
machineState := #toPay.
"... Do the magic to order a coffee..."
```
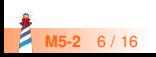

#### **Repeated Pattern**

#### $C$ offeeMachine >> howMuchIsIt

"Checking state every time..." machineState = #toPay ifFalse: [ self error: 'Invalid State'].

"Some operations do not change state"

#### ^ ourPrice

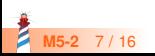

### **Proposed Idea**

- Represent each state as an object
- We delegate the operations to the state

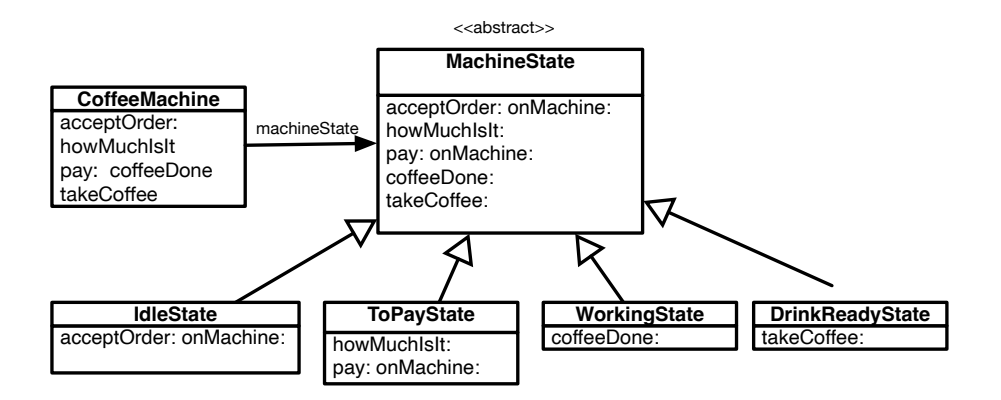

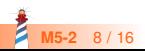

## **Our new Operations (1/2)**

CoffeeMachine >> acceptOrder: anOrder ^ machineState acceptOrder: anOrder onMachine: self

MachineState >> acceptOrder: anOrder onMachine: aMachine ^ self error: 'Invalid State'

IdleState >> acceptOrder: anOrder onMachine: aMachine "The operation code" aMachine doTheMagicToOrder: anOrder "To the new State" aMachine machineState: ToPayState new.

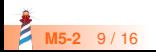

## **Our new Operations (2/2)**

 $CoffeeMachine \gg howMuchislt$ ^ machineState howMuchIsIt: self

MachineState >> howMuchIsIt: aMachine ^ self error: 'Invalid State'

IdleState >> howMuchIsIt: aMachine ^ aMachine ourPrice

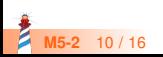

#### **Advantages**

- Each state just implements its operations
- State transitions are implemented in each state
- Less conditional code
- Elegant solution when having many states

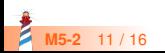

### **Where to Put the instance state? (1/3)**

- Instance State as:
	- Selected coffee
	- Price
- We can put the machine instance state in:
	- The Machine Object
	- In the State object

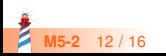

#### **Where to Put the instance state? (2/3)**

- In the Machine Object:
	- Useful if the internal state is the same for all the machine states
	- We don't need to copy on every state change
	- Bad if each state has different instance variables

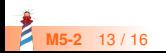

### **Where to Put the instance state? (3/3)**

- In the State Object:
	- Useful if the internal state is different for all the machine states
	- Each state object has direct access to the instance state, we don't need accessors
	- Creating a state requires passing all instance variables that it stores

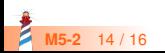

#### **Conclusion**

State pattern:

- Is useful when we have an object with many states
- Encapsulates the operations and the state transitions
- Uses delegation instead of conditional code
- It is easy to add new states and operations
- It is a more complex solution, we need to trade off the new complexity vs clarity/flexibility

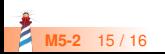

Produced as part of the course on http://www.fun-mooc.fr

#### Advanced Object-Oriented Design and Development with Pharo

#### A course by S.Ducasse, L. Fabresse, G. Polito, and P. Tesone

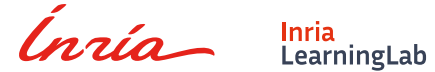

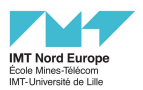

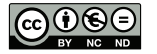

Except where otherwise noted, this work is licensed under CC BY-NC-ND 3.0 France <https://creativecommons.org/licenses/by-nc-nd/3.0/fr/>